# **Register for SchoolCash Online**

# It's fast, easy & free

## Create an account today!

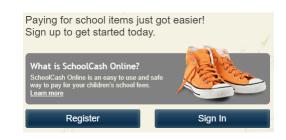

- Eliminates the need for your child(ren) to carry cash to pay for student activities, such as field trips, dance tickets, and apparel sales. 24/7 shopping convenience with a secure, contactless & easy-to-use system. **NOTE:** Continue to add money to your student's lunch account through Myschoolbucks.
- Receive email notifications as new items are available for purchase and manage school activity fees for all students in your household from a single account
- Check your account history at any time, and view & print receipts as needed

#### How to create an account

- Go to https://harford.schoolcashonline.com and click Register.
  - Enter your first name, last name, email address, and create a password.
  - Select a security question.
  - Select Yes to receive email notifications. (You will not receive any promotional emails.)
- You will receive a confirmation via email. Check your Spam folder if you don't receive it.
- Use your email address and password to log in.

### How to add children to your account

- Sign in to SchoolCash Online: https://harford.schoolcashonline.com.
- At the top of the page, navigate to My Account.
- From the dropdown menu, select My Students.
- Click to add a child:
  - Type your school board name and choose your school from the list.
  - Enter your child's details. You may add up to 8 students to your account.
  - Click Confirm.

# How to make a payment

- After creating an account and adding your children to the SchoolCash Online account, log into your account.
- Each student added to your account will have a "tab" with a list of items available to purchase.
- Select the item which you would like to purchase & click Add to Cart. You may select multiple items for more than one of your children.
- Once you have finished adding items to your cart, click **Continue** to make a payment.

| Alex Adkins | Lul | ke Adkins                   | Mark Adl |           | lkins                                                                                                    | Harford School District                                                                                                    | Sho   | w All I | v All Items |                    |        |           |    |
|-------------|-----|-----------------------------|----------|-----------|----------------------------------------------------------------------------------------------------|----------------------------------------------------------------------------------------------------|-------|---------|-------------|--------------------|--------|-----------|----|
| Student     | ф   | School ¢                    |          | Item Name |                                                                                                    | ф                                                                                                    | Price | ф       | Due Date    | ф                  | Status | ф         |    |
| Alex Adkins |     | Walnut Elementary<br>School |          |           | Choir Uniform T-shirt - 2020/2021 Red t-shirt with custom design, to be worn throughout the school year at Choir performances. View Image View Item |                                                                                                    |       | \$2     | 25.00       | Nov 26/20<br>00:00 |        | Recommend | ed |
| Alex Adkins |     | Walnut Elementary<br>School |          |           | School Clothing/Spirit Wear - 2020/2021<br>View Item                                                                                                |                                                                                                    |       |         |             | Nov 30/20          |        | Optional  |    |
| Alex Adkins |     | Walnut Eleme<br>School      | entary   |           | Students                                                                                                    | g & Painting Kits for Art - 2020/202<br>that are taking Drawing and Painting can<br>\$30.00. This kit includes: ( <u>View Image</u><br>m |       |         | 80.00       | Nov 30/20          |        | Required  |    |